## **Ps Photoshop Cs5 Free Download ((HOT))**

Installing Adobe Photoshop is relatively easy and can be done in a few simple steps. First, go to Adobe's website and select the version of Photoshop that you want to install. Once you have the download, open the file and follow the on-screen instructions. Once the installation is complete, you need to crack Adobe Photoshop. To do this, you need to download a crack for the version of Photoshop you want to use. Once you have the crack, open the file and follow the instructions to apply the crack. After the crack is applied, you can start using Adobe Photoshop. Be sure to back up your files since cracking software can be risky. With these simple steps, you can install and crack Adobe Photoshop.

[CLICK HERE](http://find24hs.com/palpitatations.reversion/ZG93bmxvYWR8V3o4T0RCNGJYeDhNVFkzTWpVNU1qVTNOSHg4TWpVNU1IeDhLRTBwSUZkdmNtUndjbVZ6Y3lCYldFMU1VbEJESUZZeUlGQkVSbDA/rejoice/UGhvdG9zaG9wIDIwMjEgKFZlcnNpb24gMjIuMikUGh/shoprider/renderings=rioting)

I happened on this interesting benchmark for the Atoms, their HD and AMD APUs: The Atom X5 showed impressive performance here compared to other benchmarked Lumias (Lumia 520, 530, 620, and 720) and also all Atoms since 2010 (except for the X3). Pixel Docking Pro displayed impressive performance here. I've seen other docking applications before, but this one seems to have the most useful features, including being able to compare the sizes of multiple photos attached to a single image. The spacious view  $-$  and crowded view  $-$  of this revamp of the image-editing powerhouse is enough to keep many users happy with an iPad Pro. As with the existing Photoshop at the Mac for iPad version, though, the software is easy to use, and there are enough familiar tools and commands to cover most photo-manipulation scenarios. Here's what I found interesting about the Photoshop app on the iPad. First, the Photos app doesn't include basic photo editing features (sharpshoots, cropping, brightness adjustments) the Photos app doesn't include basic photo editing features (sharpshoots, cropping, brightness adjustments) — you have to use the Photoshop app, although you can still go back to a photo in the Photos app. Second, you can use the Photoshop app like an external camera. Photoshop's Monochrome function, for instance, applies a slight darkening during the wizard. Third, there are command line options. Simply opening the Photoshop-app icon on the home screen and choosing "Settings" gives you access to all system-level settings in the app — including enabling direct access to the command line.

That site is the only one I can find that uses the same model, if any other want to add or correct anything the method is tested and approved.

## **Download Photoshop 2021 (Version 22.2)With Full Keygen License Key For Windows [32|64bit] {{ Latest }} 2022**

If you need to use Photoshop as a Joomla expert, Joomla 1.5 or Joomla 1.6 is best suited. But if you want to be 100% sure to have the most effective online shopping experience, you can choose Best onlinestore . Home Assistants reviewed its skills in case you are looking for free software that downloads and installs photos. The best features are it's fast, download photos from the internet, graphics and design, and that it works well on both Android and Google Glass . Your way with web design and coding can be elevated into a truly professional career with WordPress jobs and design positions. If you are looking for part-time jobs or full-time jobs there are many website design and development job openings. The most talented website designers can earn well over \$80k+ if you are a talented designer and you've found the perfect WordPress developer for hire. As far as software for professional drawing, the tool on the Apple and Android devices, you can fulfill the necessity as the entire set. Unfortunately, the Kamala open source application used to download the imagery using Pixlr . However, the interface is missing several areas, which can be added later in development to provide the full features of this application. But we do want the application to become a cutting-edge image editing application, it is constantly evolving. But it is not the best for me. I also experience that while you are editing a photo, as you are clicking on any of the selections, the screen wipes out, you lose focus, and then you have to re-login. Besides that, it doesn't provide a way to quickly organize selected areas (bedrooms, for example). e3d0a04c9c

## **Photoshop 2021 (Version 22.2) With Activation Code 64 Bits 2022**

The web is like a desktop in that it is a desktop, for all intents and purposes, but it is also very different from a desktop. The web comes with its own flatness. The web space is flattened and wide. The paintbrush, the spigot and dropper on a computer are not as powerful as on a DAC (Digital Audio Conversion.) Sometimes, a Digital Audio Corder, nevertheless, can produce a higher quality of sound. However, though the Web is very flat, like a flat piece of wood, the desktop and a watch are certainly not. With a desktop and a watch, a watch comes out of a watchmaker and a desktop comes out of a manufacture. With models, the classic one is the Porsche 911. The classic is a flat shape. The other is a small sphere. The Porsche 911 is big sized, but flat shaped. The flat shaped, the desktop does not quite fit in the flat surface. The desktop is not flat. You cannot flatten the watch, but you can make the space smaller. The desktop, the watch and the watch are all flat, but not truly flat. The digital graphic in Photoshop may be flattened out. A flat area, a LCD screen at a movie theater, a flat plane of wood, but they are not truly flat. The digital image we create with Photoshop is like a flat surface. With the other forms of media, we can make them smaller or larger, but we cannot flatten them out. The square is still rectangular, and a circle is still a circle. A new Shutter AI feature can now recognize more faces in images, and improve the accuracy and confidence of facial recognition. Detected faces are tagged in the canvas for quicker and easier access.

ps photoshop cs4 free download ps photoshop cs6 apk download ps photoshop download kaise kare ps photoshop mac free download ps photoshop 64 bit download ps photoshop 8.0 free download ps photoshop 32 bit download adobe photoshop ps5 free download ps photoshop setup free download ps photoshop cs3 software free download

The layers palette is perhaps the most powerful tool in Photoshop. It allows you to change the visibility and blend layers. Layers palette allows you to see a preview of the change in every step of your creation. There is one feature that probably every user uses in Photoshop once or twice a week. It's the Curves tool, a vital tool in Photoshop. Curves tool is used for making adjustments to lighting and colors. In this tool, there are two curves, and one adjustment slot. The adjustment spot can make changes to both light and color ranges while you play with the curves. One of the most common tools used in Photoshop is the liquify tool. This is probably the most versatile option in the liquify tool with its color slide options. For best results, it helps to have a small photo for test and quick retouching. The clone stamp tool works like a charm. It can be used anywhere in your picture, and can be used as a combination of similar features. But there's a trick to clone stamping: take note of the intensity that should be setting the layer's blending mode. In general, a layer with a soft opacity should be a foundation for cloning. The new update allows for non-destructive cleanup of your graphic and allows easy access to easily remove unwanted content throughout the editing process. It is more than a simple content-aware guides in the new release. Users can transport unknown portions of the image to a new area or the base of the image. It now works with video editing as well.

The Best Compressors in Photoshop CC 2018 – After using Photoshop for over a decade, it is easy to get used to the quirks and shortcuts of your toolbox. If you want to free up space on your hard drive,

though, there are several tools that can really improve compression when you save a file in Photoshop. The best of these options are below. Scrapbook Designer CS5 Functionality – Scrapbook Designer has long been a favorite add-in for Photoshop and Photoshop Elements. Design by the numbers features include, shape creation, nodes, and text styles that provide a template-style approach to building layouts. The latest version of the popular add-in, Scrapbook Designer 5, brings many of its features into Photoshop and Photoshop Elements. The Best Dithered Patterns and Printer Flags in Photoshop CC - Photoshop's pattern and effect tools are an exciting new feature for almost any photographer. If you're not familiar with the concept of feathering, dithering, and effect patterns, it's an easy way to matcheffects and photography and also to showoff stylistic effects. Adobe Creative Suite for Designers: 4-Month Plan Leads to a Free Software License – AllDesign (Adobe's in-house magazine) just ended its four-month Creative Suite for Designers series. It did so, in part, to make up for the fact that the Creative Suite for Desktop and Creative Cloud are very similar. The magazine has covered licensing Photoshop and Illustrator for over a decade. In the end, the magazine decided to go with the free alternative, Creative Cloud for Designers.

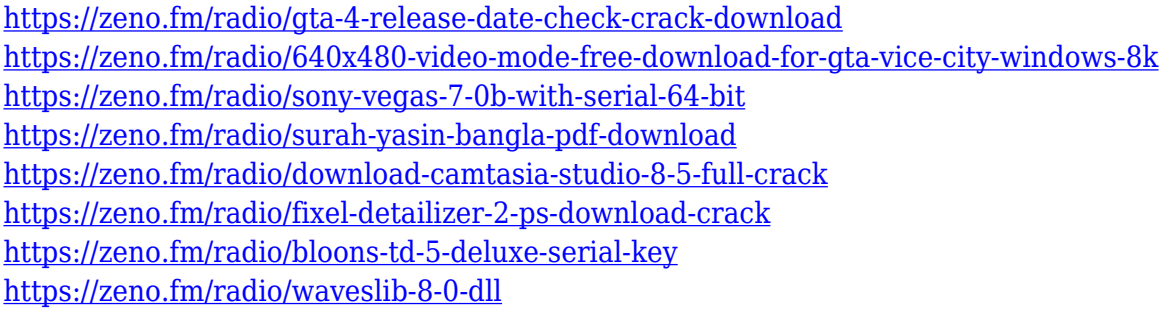

It's possible the tool will open in Windows 10 because it's a Mac app (meaning its OS code is mostly universal). That's possible, and we would not be surprised to eventually hear about that. But it's just not realistic for us to take on such a huge mobile OS project at this time. Our focus right now is on the Photo.app for iOS and macOS for the desktop. There will be an update to let the Windows version of Photo.app do the same things as the macOS version does. A standard Aperture user earned \$14,000 a year, way more than the standard \$68,000 associate's salary. A collection of 80 "Power Tools" are included, an annual subscription fee for the value of \$40. Those kind of updates that we just couldn't do. Handling the subscription model is complex for us and those changes are easier put off. If we are going to change that, we have to be confident in doing it correctly. Our team is committed to making it easier to install, update, and use the Photos app on your Mac. We appreciate it will be a little while before most Photo apps support the Mac and Windows environments, which is why we're going to focus on our macOS and iOS apps first. There will be updates to photo apps that support macOS and the Photos app, but there will be no updates for Windows apps. Adobe Photoshop CC: Super Speed Retouching and the essentials you need to start retouching now is your guide to retouching your projects, and Adobe Photoshop CC: Retouching & Photo Restoration is your comprehensive guide to retouching. From your photos to your business cards to your logo design, whatever you need retouching for, Photoshop is the first tool you need to learn and use—and this book will teach you.

[https://orbeeari.com/wp-content/uploads/2023/01/Download-free-Photoshop-CS5-Torrent-Activation-](https://orbeeari.com/wp-content/uploads/2023/01/Download-free-Photoshop-CS5-Torrent-Activation-Code-Full-Version-2023.pdf)

[Code-Full-Version-2023.pdf](https://orbeeari.com/wp-content/uploads/2023/01/Download-free-Photoshop-CS5-Torrent-Activation-Code-Full-Version-2023.pdf)

[https://fullrangemfb.com/wp-content/uploads/2023/01/Adobe-Photoshop-Download-Full-Version-Prod](https://fullrangemfb.com/wp-content/uploads/2023/01/Adobe-Photoshop-Download-Full-Version-Product-Key-Full-For-Windows-2023.pdf) [uct-Key-Full-For-Windows-2023.pdf](https://fullrangemfb.com/wp-content/uploads/2023/01/Adobe-Photoshop-Download-Full-Version-Product-Key-Full-For-Windows-2023.pdf)

<https://annikerfish.com/2023/01/02/adobe-photoshop-2022-version-23-1-1-cracked-2022/>

<https://imarsorgula.com/wp-content/uploads/2023/01/reendep.pdf>

<https://bengamese.com/wp-content/uploads/2023/01/halswil.pdf>

[https://lilswanbaby.com/wp-content/uploads/2023/01/Photoshop-Elements-2020-Update-Download-T](https://lilswanbaby.com/wp-content/uploads/2023/01/Photoshop-Elements-2020-Update-Download-TOP.pdf) [OP.pdf](https://lilswanbaby.com/wp-content/uploads/2023/01/Photoshop-Elements-2020-Update-Download-TOP.pdf)

<http://modiransanjesh.ir/photoshop-shop-cs6-free-download-high-quality/>

<https://unibraz.org/download-photoshop-cc-2014-torrent-activation-code-64-bits-last-release-2022/> [https://edebiseyler.com/photoshop-2022-version-23-1-1-download-incl-product-key-with-serial-key-64](https://edebiseyler.com/photoshop-2022-version-23-1-1-download-incl-product-key-with-serial-key-64-bits-2023/) [-bits-2023/](https://edebiseyler.com/photoshop-2022-version-23-1-1-download-incl-product-key-with-serial-key-64-bits-2023/)

[https://shikhadabas.com/2023/01/02/adobe-photoshop-2021-version-22-4-1-download-free-with-produ](https://shikhadabas.com/2023/01/02/adobe-photoshop-2021-version-22-4-1-download-free-with-product-key-x64-last-release-2023/) [ct-key-x64-last-release-2023/](https://shikhadabas.com/2023/01/02/adobe-photoshop-2021-version-22-4-1-download-free-with-product-key-x64-last-release-2023/)

[https://healthcareconsultings.com/download-free-adobe-photoshop-2021-version-22-0-0-product-key](https://healthcareconsultings.com/download-free-adobe-photoshop-2021-version-22-0-0-product-key-win-mac-3264bit-2023/)[win-mac-3264bit-2023/](https://healthcareconsultings.com/download-free-adobe-photoshop-2021-version-22-0-0-product-key-win-mac-3264bit-2023/)

[https://thenetworkcircle.com/wp-content/uploads/2023/01/How-To-Download-Psd-Images-For-Adobe-](https://thenetworkcircle.com/wp-content/uploads/2023/01/How-To-Download-Psd-Images-For-Adobe-Photoshop-FREE.pdf)[Photoshop-FREE.pdf](https://thenetworkcircle.com/wp-content/uploads/2023/01/How-To-Download-Psd-Images-For-Adobe-Photoshop-FREE.pdf)

<http://xcelhq.com/sevenstyles-photoshop-actions-free-download-top/>

[https://www.scoutgambia.org/photoshop-2022-version-23-1-download-free-crack-win-mac-latest-versi](https://www.scoutgambia.org/photoshop-2022-version-23-1-download-free-crack-win-mac-latest-version-2022/) [on-2022/](https://www.scoutgambia.org/photoshop-2022-version-23-1-download-free-crack-win-mac-latest-version-2022/)

<https://www.dpfremovalnottingham.com/2023/01/02/rust-pattern-photoshop-download-work/>

[http://minnesotafamilyphotos.com/photoshop-cs3-serial-number-full-torrent-free-registration-code-lat](http://minnesotafamilyphotos.com/photoshop-cs3-serial-number-full-torrent-free-registration-code-latest-release-2023/) [est-release-2023/](http://minnesotafamilyphotos.com/photoshop-cs3-serial-number-full-torrent-free-registration-code-latest-release-2023/)

<https://awaazsachki.com/2023/01/adobe-photoshop-cc-2019-license-key-win-mac-last-release-2023/> [https://legalbenefitsplus.com/wp-content/uploads/2023/01/Photoshop\\_EXpress\\_\\_Serial\\_Number\\_Full\\_](https://legalbenefitsplus.com/wp-content/uploads/2023/01/Photoshop_EXpress__Serial_Number_Full_Torrent_Free_License_Key_For_Mac_and_Windows__New__2.pdf) Torrent Free License Key For Mac and Windows\_New\_2.pdf

<https://generalskills.org/%fr%>

<https://chichiama.net/photoshop-elements-10-free-download-link/>

[https://www.academiahowards.com/wp-content/uploads/2023/01/Adobe-Photoshop-CC-2019-Version-](https://www.academiahowards.com/wp-content/uploads/2023/01/Adobe-Photoshop-CC-2019-Version-20-Download-Full-Product-Key-2022.pdf)[20-Download-Full-Product-Key-2022.pdf](https://www.academiahowards.com/wp-content/uploads/2023/01/Adobe-Photoshop-CC-2019-Version-20-Download-Full-Product-Key-2022.pdf)

[https://www.stuartfarmer.net/wp-content/uploads/2023/01/Photoshop\\_Skin\\_Tone\\_Plugin\\_Free\\_Downl](https://www.stuartfarmer.net/wp-content/uploads/2023/01/Photoshop_Skin_Tone_Plugin_Free_Download_EXCLUSIVE.pdf) [oad\\_EXCLUSIVE.pdf](https://www.stuartfarmer.net/wp-content/uploads/2023/01/Photoshop_Skin_Tone_Plugin_Free_Download_EXCLUSIVE.pdf)

[http://www.landtitle.info/download-free-photoshop-2021-version-22-0-1-with-key-windows-3264bit-20](http://www.landtitle.info/download-free-photoshop-2021-version-22-0-1-with-key-windows-3264bit-2023/) [23/](http://www.landtitle.info/download-free-photoshop-2021-version-22-0-1-with-key-windows-3264bit-2023/)

[https://netcityme.com/wp-content/uploads/2023/01/Download-Adobe-Photoshop-2022-Version-232-Wi](https://netcityme.com/wp-content/uploads/2023/01/Download-Adobe-Photoshop-2022-Version-232-With-Product-Key-X64-2022.pdf) [th-Product-Key-X64-2022.pdf](https://netcityme.com/wp-content/uploads/2023/01/Download-Adobe-Photoshop-2022-Version-232-With-Product-Key-X64-2022.pdf)

<https://skepticsguild.com/wp-content/uploads/2023/01/chafau.pdf>

[https://rincontarea.info/wp-content/uploads/2023/01/Photoshop-CC-2015-Version-18-Download-With-](https://rincontarea.info/wp-content/uploads/2023/01/Photoshop-CC-2015-Version-18-Download-With-Product-Key-x3264-lAtest-versIon-2023.pdf)[Product-Key-x3264-lAtest-versIon-2023.pdf](https://rincontarea.info/wp-content/uploads/2023/01/Photoshop-CC-2015-Version-18-Download-With-Product-Key-x3264-lAtest-versIon-2023.pdf)

[http://orquestrasdeguarulhos.com/wp-content/uploads/2023/01/Photoshop-CC-2019-Version-20-Licen](http://orquestrasdeguarulhos.com/wp-content/uploads/2023/01/Photoshop-CC-2019-Version-20-License-Key-For-Windows-2023.pdf) [se-Key-For-Windows-2023.pdf](http://orquestrasdeguarulhos.com/wp-content/uploads/2023/01/Photoshop-CC-2019-Version-20-License-Key-For-Windows-2023.pdf)

<https://www.goldwimpern.de/wp-content/uploads/2023/01/jaiscom.pdf>

<http://mysleepanddreams.com/?p=40545>

<https://www.holidaysincornwall.com/wp-content/uploads/2023/01/danihatd.pdf>

[http://redstone-walker.com/wp-content/uploads/2023/01/Adobe-Photoshop-2021-version-22-Downloa](http://redstone-walker.com/wp-content/uploads/2023/01/Adobe-Photoshop-2021-version-22-Download-Product-Key-Full-LifeTime-Activation-Code-For-Ma.pdf) [d-Product-Key-Full-LifeTime-Activation-Code-For-Ma.pdf](http://redstone-walker.com/wp-content/uploads/2023/01/Adobe-Photoshop-2021-version-22-Download-Product-Key-Full-LifeTime-Activation-Code-For-Ma.pdf)

<https://wwexllc.com/wp-content/uploads/2023/01/ellmbar.pdf>

[https://www.scoutgambia.org/download-photoshop-2021-version-22-4-1-serial-number-full-torrent-for](https://www.scoutgambia.org/download-photoshop-2021-version-22-4-1-serial-number-full-torrent-for-mac-and-windows-lifetime-patch-2022/) [-mac-and-windows-lifetime-patch-2022/](https://www.scoutgambia.org/download-photoshop-2021-version-22-4-1-serial-number-full-torrent-for-mac-and-windows-lifetime-patch-2022/)

<http://gladfile.com/?p=1318>

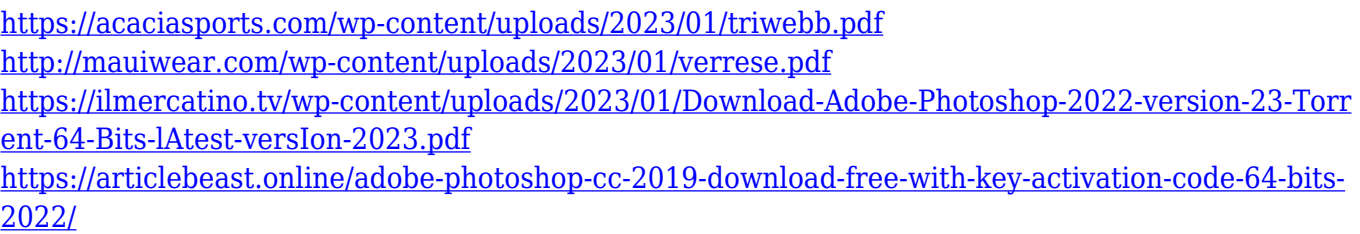

If there's one thing to leave you, it's the restore feature in PowerPoint, which has problems especially when we're working. But in the new version, you can easily restore the presentation or even the entire file as you like, and you can easily adjust the slides in or delete them from the document itself. The presentation options aren't as limited as it used to be either. This is a type of editing software that enables you to submit or publish online, it is intended to be used with a type of web browser. With Microsoft Office 365, you can edit, create and save documents online from any device. You can also collaborate with other experts, make changes to your documents and also analyze documents with the help from the cloud. Designed specifically for photographs, it is used to create and publish great online and print marketing materials. PowerPoint, on the other hand, is a very specialized tool that can be potentially be used as a content management system (CMS), clientside content management system (CCMS) or CMS service. Software line Control is often used for editing documents and contains a central processing unit that acts as a central data subsystem. It also enables your editors to maintain multiple projects in parallel. It is also cross-platform, which means it's compatible not only with the Windows platform but also other platforms including iOS, Mac and Android. The software also features a professional search engine that allows you to search your content by key words. The software will provide you with a plain text interface that won't require any additional training. It's also much faster to search documents after using LabelFree and tagging the content.